## **Demandes**

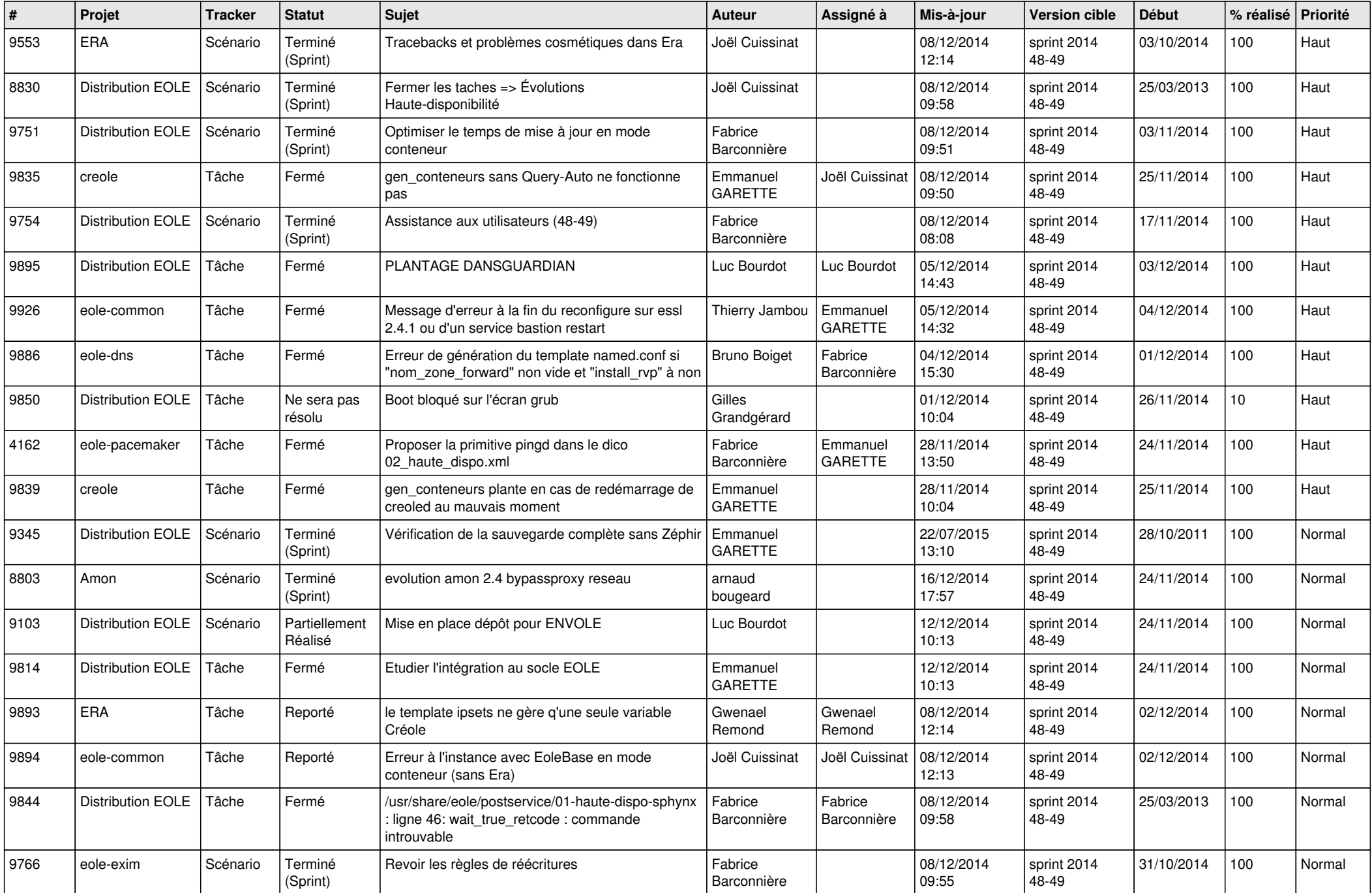

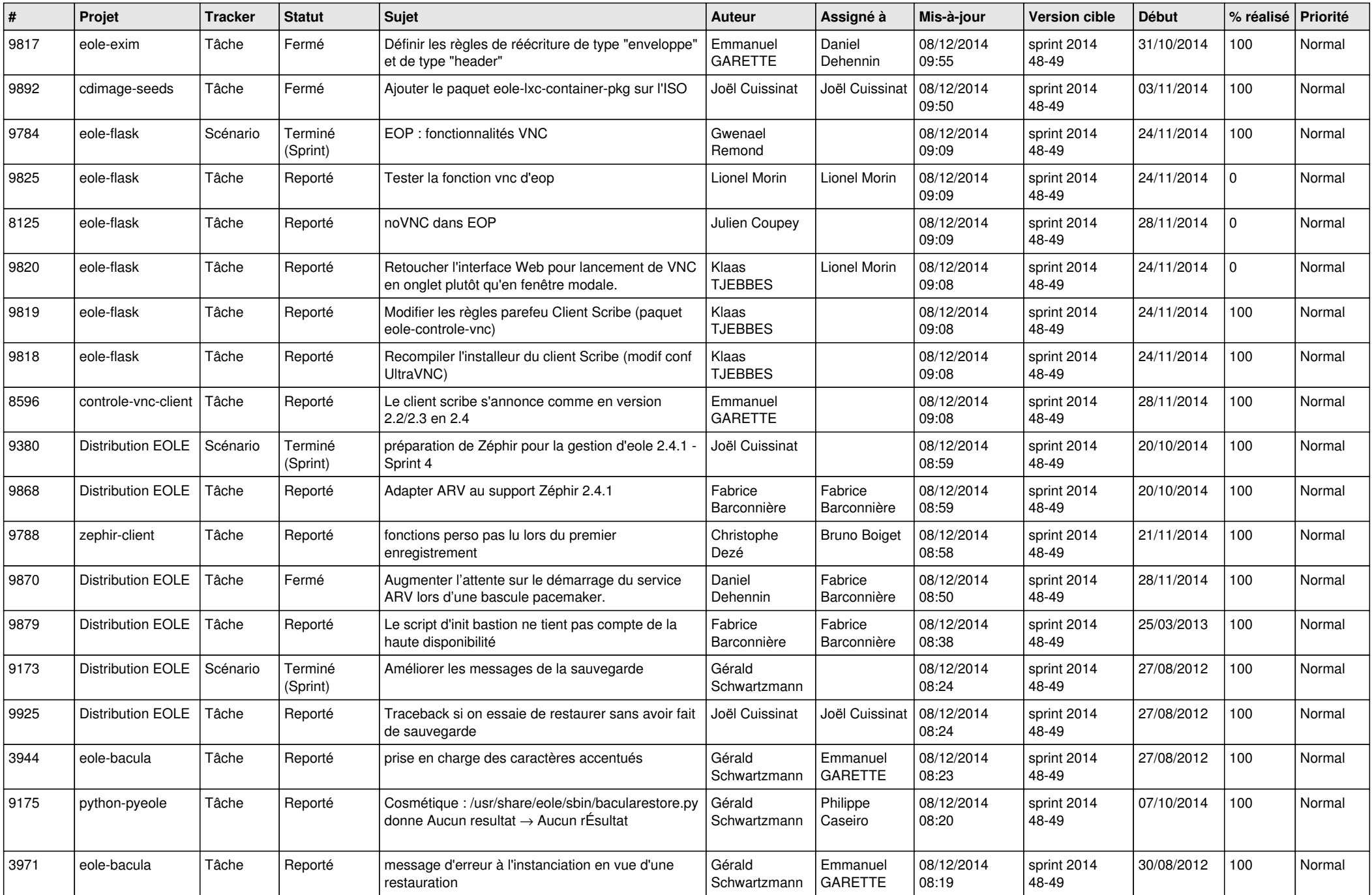

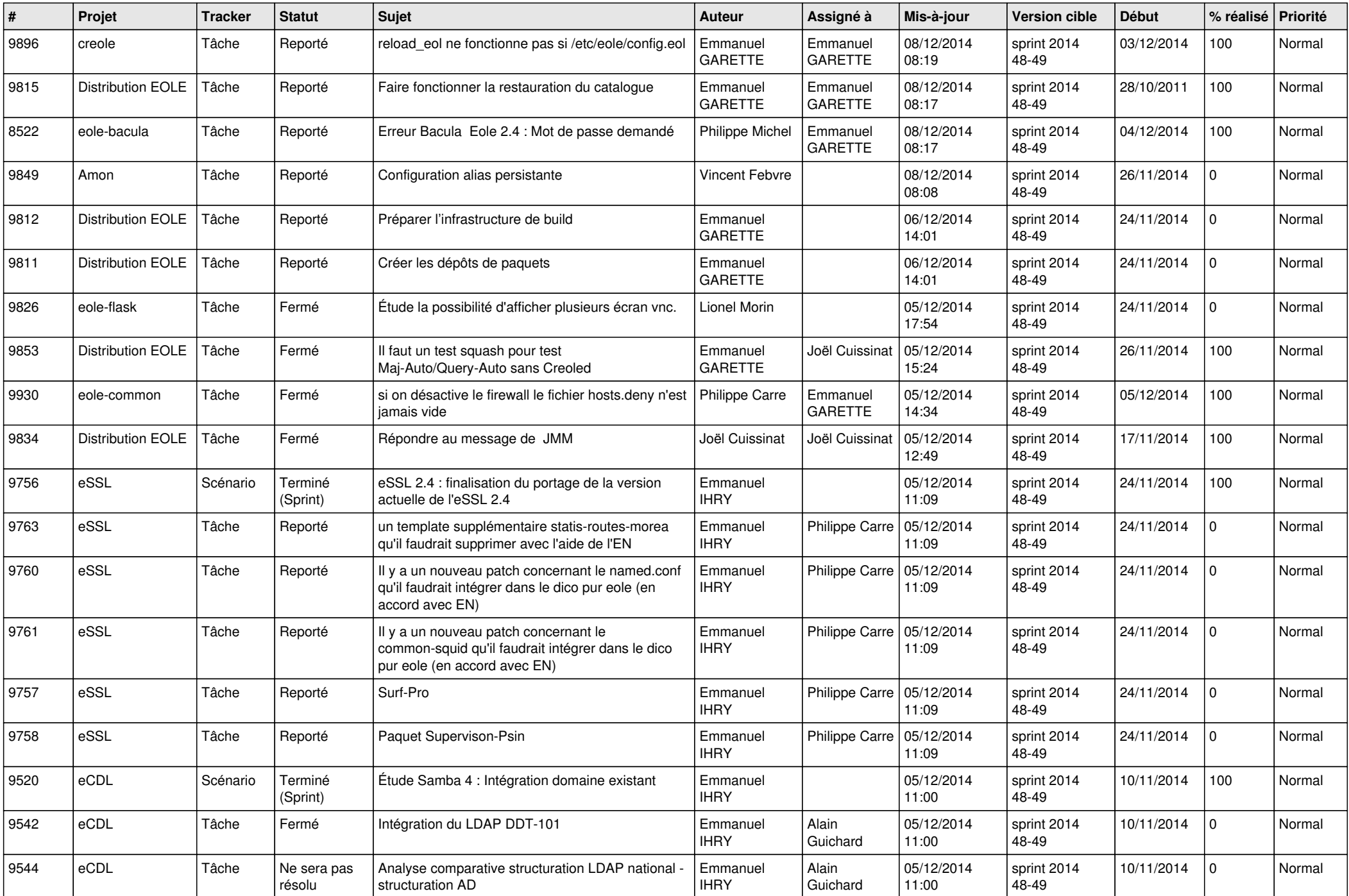

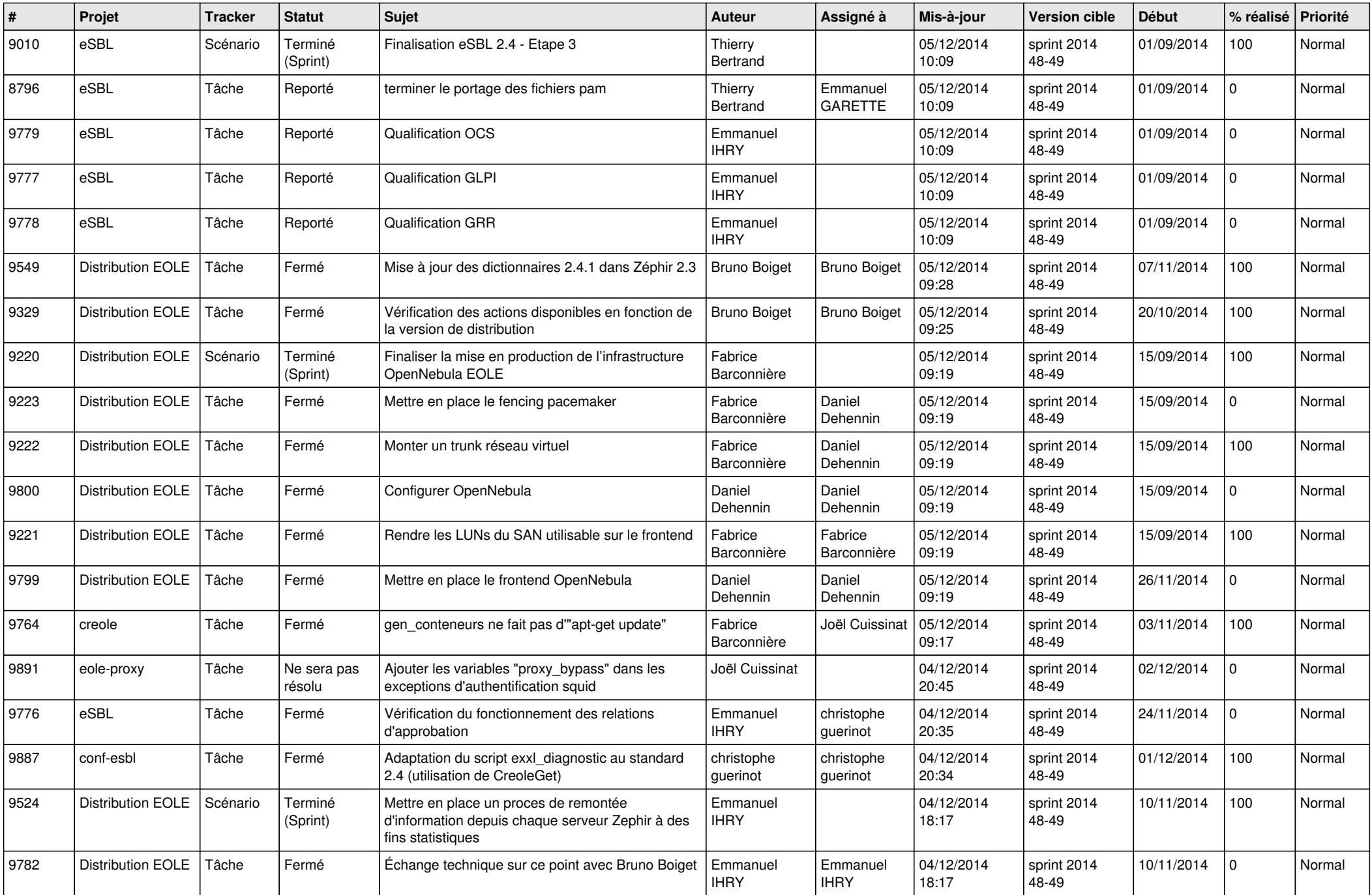

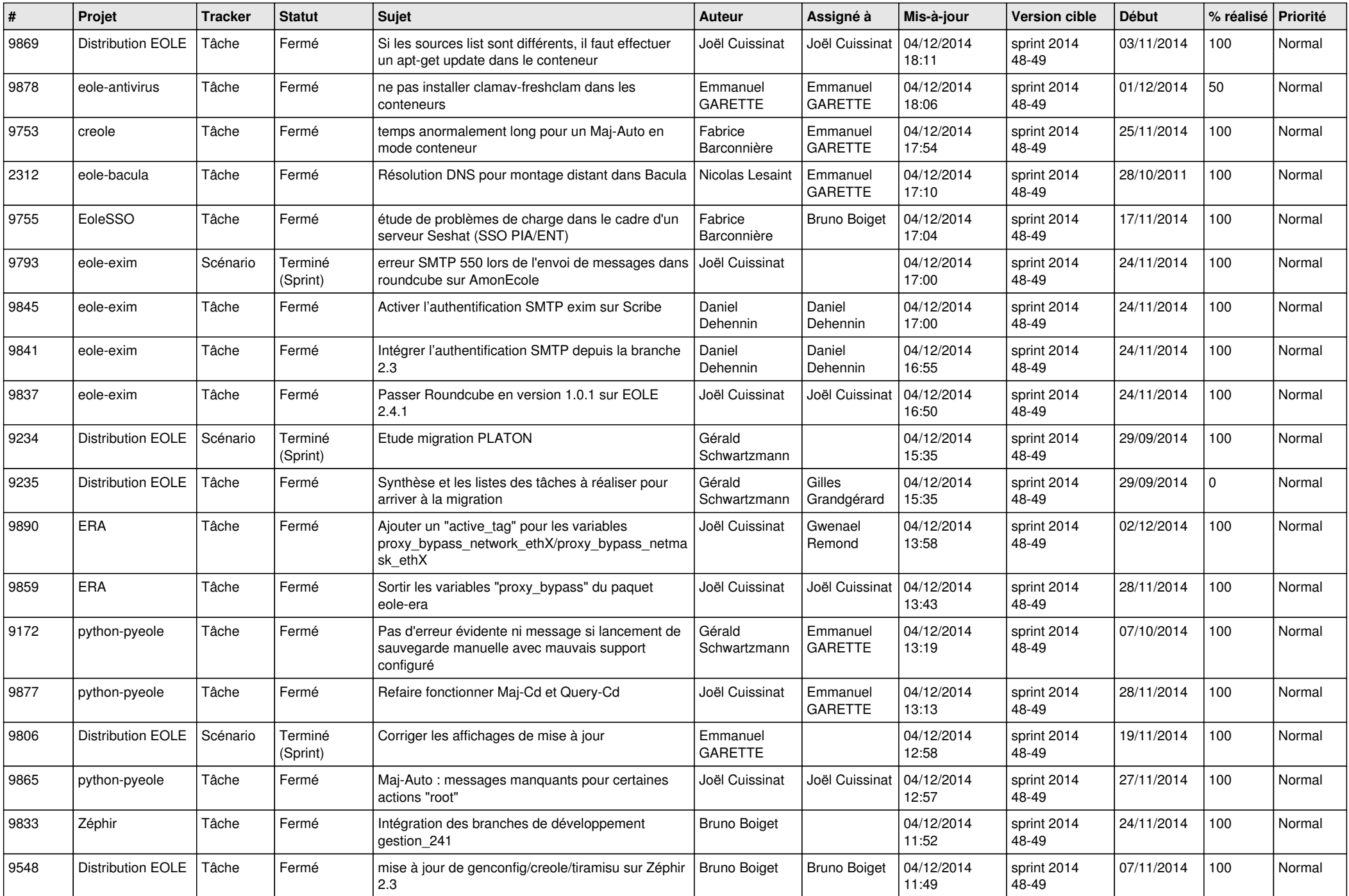

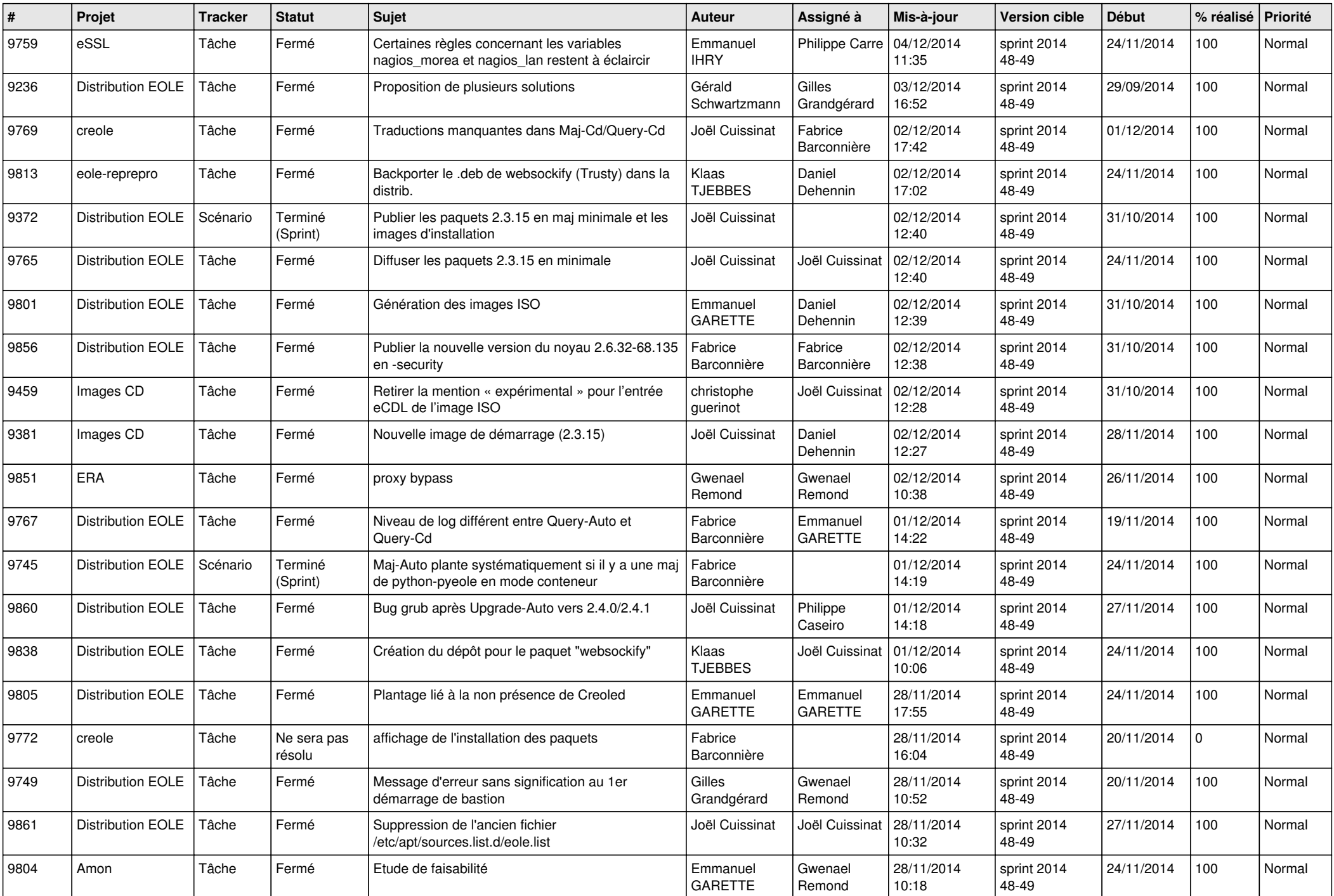

![](_page_6_Picture_682.jpeg)